## SAP ABAP table CRMC\_MKTPL\_SLOSK {Causal Field - Slotted Skus}

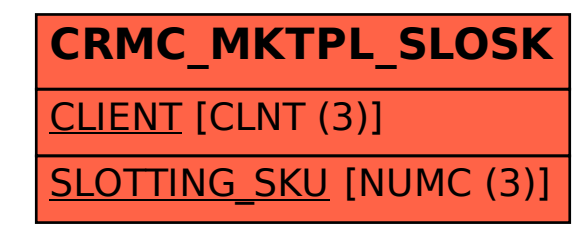